Residen tler Tot

# Genießerfrühstück mit Blick auf Seesen

Starten Sie gut in den Tag - Reichhaltig, vielseitig und frisch. Ab dem Frühjahr-bei Sonnenschein- auch gerne auf der Terrasse. Zur Begrüßung reichen wir Ihnen ein Glas #Lieblingssekt oder einen frisch gepressten Orangensaft.

Bestellen Sie nach Ihren Wünschen an der #Livecooking-Station und genießen Sie unser Frühstück.

- Front-Cooking vor den Gästen mit diversen Eierspeisen
- Verschiedene Fruchtsäfte und Aroma-Wassern am Buffet
- Fisch, Wurst und Käse
- Joghurt, Quark und Obst
- Salate und anderen Leckereien
- An weiteren Getränken sind enthalten: ein Kännchen Tee. Kaffee oder eine Heiße Schokolade

Wir

■ Zusätzlich steht Ihnen am Buffet unser Kaffeevollautomat zur Verfügung

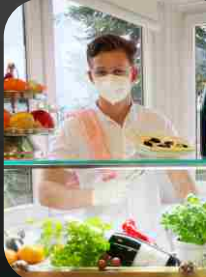

uns auf Ihre servierung Tel. 05381 | 78877 info@hotel-goertler.de

euen

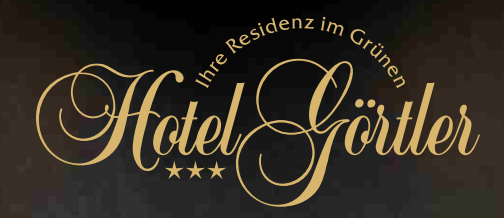

# Cave the Date

Unsere Termine für Ihr #Genießerfrühstück in der Zeit von 9.00 - 12.00 Uhr

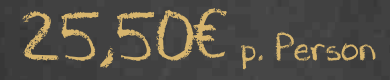

Am Samstag und Sonntag: 12. / 13. März 26. / 27. März 10. April 17. / 18. April (Oster-So. & Mo.) 21. / 22. Mai

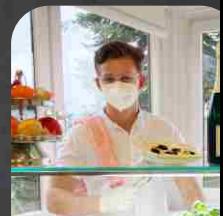

aelten die aktuellen Co

# Cave your exclusive Date

Gerne können Sie unser Frühstück ab 16 Personen auch an anderen Tagen buchen.

Wir greuen uns auc Ihre

Hotel Görtler \*\*\* Ihre Residenz im Grünen

Bulkstr. 1 38723 Seesen

serwerung

Tel. 05381 | 78877 info@hotel-goertler.de www.hotel-goertler.de